## **Displaying Statistics**

This section discusses the functions within Adabas Review that display statistics about databases and other Adabas Review target objects. These functions include

- accessing Adabas Online System;
- displaying information about target objects monitored by Adabas Review; and
- listing active target objects.

The Adabas Review Displaying Statistics documentation is organized in the following topics:

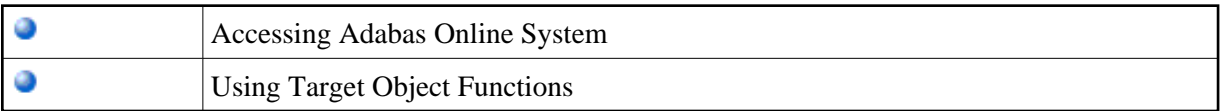